Cannot Start Apache Service Windows 8
>>CLICK HERE<<<</p>

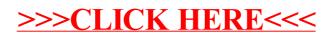